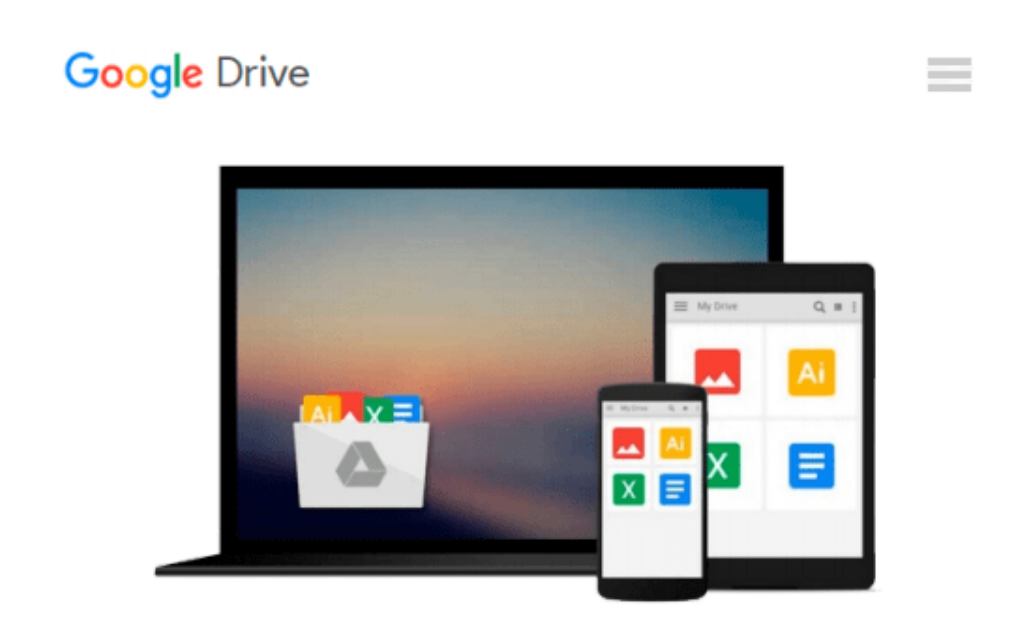

# **Photoshop Elements 6 in Easy Steps: for Windows and Mac**

*Nick Vandome*

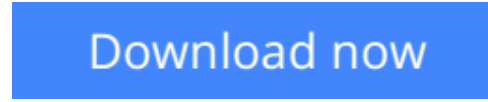

[Click here](http://zonebook.me/go/read.php?id=1840783532) if your download doesn"t start automatically

### **Photoshop Elements 6 in Easy Steps: for Windows and Mac**

Nick Vandome

**Photoshop Elements 6 in Easy Steps: for Windows and Mac** Nick Vandome New Paperback, still in plastic wrapped, in great condition. Fast shipping...A-14

**[Download](http://zonebook.me/go/read.php?id=1840783532)** [Photoshop Elements 6 in Easy Steps: for Windows an ...pdf](http://zonebook.me/go/read.php?id=1840783532)

**[Read Online](http://zonebook.me/go/read.php?id=1840783532)** [Photoshop Elements 6 in Easy Steps: for Windows ...pdf](http://zonebook.me/go/read.php?id=1840783532)

#### **Download and Read Free Online Photoshop Elements 6 in Easy Steps: for Windows and Mac Nick Vandome**

#### **From reader reviews:**

#### **Phyllis Branson:**

Reading a reserve can be one of a lot of pastime that everyone in the world really likes. Do you like reading book and so. There are a lot of reasons why people enjoyed. First reading a book will give you a lot of new details. When you read a e-book you will get new information mainly because book is one of several ways to share the information or maybe their idea. Second, reading through a book will make a person more imaginative. When you examining a book especially fiction book the author will bring one to imagine the story how the character types do it anything. Third, you could share your knowledge to other individuals. When you read this Photoshop Elements 6 in Easy Steps: for Windows and Mac, you are able to tells your family, friends and also soon about yours reserve. Your knowledge can inspire others, make them reading a reserve.

#### **Janet Smith:**

As we know that book is significant thing to add our expertise for everything. By a guide we can know everything we want. A book is a range of written, printed, illustrated or perhaps blank sheet. Every year has been exactly added. This publication Photoshop Elements 6 in Easy Steps: for Windows and Mac was filled with regards to science. Spend your time to add your knowledge about your technology competence. Some people has different feel when they reading a new book. If you know how big good thing about a book, you can truly feel enjoy to read a book. In the modern era like today, many ways to get book that you simply wanted.

#### **Lisa Maurer:**

A lot of e-book has printed but it differs from the others. You can get it by net on social media. You can choose the top book for you, science, witty, novel, or whatever simply by searching from it. It is referred to as of book Photoshop Elements 6 in Easy Steps: for Windows and Mac. You can contribute your knowledge by it. Without leaving behind the printed book, it may add your knowledge and make you actually happier to read. It is most critical that, you must aware about e-book. It can bring you from one destination to other place.

#### **Awilda Kell:**

A number of people said that they feel fed up when they reading a book. They are directly felt the idea when they get a half parts of the book. You can choose the book Photoshop Elements 6 in Easy Steps: for Windows and Mac to make your own reading is interesting. Your personal skill of reading expertise is developing when you including reading. Try to choose very simple book to make you enjoy you just read it and mingle the impression about book and examining especially. It is to be initial opinion for you to like to open a book and read it. Beside that the e-book Photoshop Elements 6 in Easy Steps: for Windows and Mac can to be a newly purchased friend when you're feel alone and confuse using what must you're doing of that

time.

## **Download and Read Online Photoshop Elements 6 in Easy Steps: for Windows and Mac Nick Vandome #7K15YG94XRV**

### **Read Photoshop Elements 6 in Easy Steps: for Windows and Mac by Nick Vandome for online ebook**

Photoshop Elements 6 in Easy Steps: for Windows and Mac by Nick Vandome Free PDF d0wnl0ad, audio books, books to read, good books to read, cheap books, good books, online books, books online, book reviews epub, read books online, books to read online, online library, greatbooks to read, PDF best books to read, top books to read Photoshop Elements 6 in Easy Steps: for Windows and Mac by Nick Vandome books to read online.

### **Online Photoshop Elements 6 in Easy Steps: for Windows and Mac by Nick Vandome ebook PDF download**

**Photoshop Elements 6 in Easy Steps: for Windows and Mac by Nick Vandome Doc**

**Photoshop Elements 6 in Easy Steps: for Windows and Mac by Nick Vandome Mobipocket**

**Photoshop Elements 6 in Easy Steps: for Windows and Mac by Nick Vandome EPub**